Copyright © 2023 Orbsmart Alle Rechte vorbehalten. Kein Teil dieses Handbuchs, einschließlich der darin beschriebenen Produkte und Software, darf in irgendeiner Form oder<br>mit irgendweichen Mitteln vervielfältigt, übertragen, überschrieben, in einem Datenabfragesystem gespe den Käufer zum Zweck der Datensicherung. Diese Klausel gilt nicht für solche Software, die unter der General Public License ("GPL") oder anderen Free Open-Source-Lizenzen lizenziert ist. Kopien der jeweiligen Lizenzbedingungen, und, wo erforderlich, ein Angebot, um den jeweiligen Quellcode zu liefern, sind im Produkt enthalten. anten.<br>9 Warenzeichen sind Eigentum der Google Inc. Eine Liste der Google-Marken finden Sie unter http://www.google.com/ orre<br>mbH. Alle anderen Marken- und Warenzeichen sind Eigentum ihrer jeweiligen Inhaber. Der Inhalt dieser Anleitung kann sich in einigen Details von dem Produkt oder seiner Software unterscheiden. Alle Informationen in diesem Dokument können sich k ist nur in ausgewählten Ländern verfügbar. ohne vorherige Ankündigung ändern. Nur für den Innenbereich in EU-Mitgliedstaaten und EFTA-Staaten vorgesehen. etflix.com. Die Verfügbarkeit und Qualität nterstützung der Google Sprachsuche ab.  $\sum_{2.0+0$ igital Out Hergestellt unter der Lizenz der US-Patente #'s:5,451,942; 5,956,674; 5,574,360:5,978,762; 6,487,535<br>& und anderer ausgestellter und offener US- und weltweiter Patente. DTS und DTS 2.0 + Digital Out sind<br>eingetragene Hand  $\frac{1}{\sqrt{100LBY}}$ Hergestellt unter der Lizenz von Dolby Laboratories. Dolby und das doppelte-D Symbol sind eingetragene Handelsmarken von Dolby Laboratories. en verwendet werden, um Produkte zu logien bereitzustellen, die Sie nicht Stromversorgung: 100-240V 50/60Hz nformitätserklärung: ich ohne zusätzliche Warnungen. Die Hiermit erklärt die **Capoyo GmbH, Rotwandweg 3, 82024 Taufkirchen**, dass sich das Produkt Orbsmart Dcolor GD1<br>in Übereinstimmung mit den grundlegenden Anforderungen der Richtlinie 2014/53/ EU befindet. chutzverletzungen durch Dienste vor Eine ausführliche Konformitätserklärung finden Sie unter: www.capoyo.de/CE/CE-GD1.pdf Dieses Produkt entspricht den folgenden Richtlinien:  $\overline{\mathbf{X}}\ \overline{\mathbf{X}}\ \boldsymbol{\mathsf{C}}$  $B = 2472 < 20$ dBm / WLAN 5180-5320 <20dBm / Entsorgung:<br>Wollen Sie Inr Gerät entsorgen, bringen Sie es zur Sammelstelle Ihres kommunalen Entsorgungsträgers<br>(z. B. Wertstoffhof). Nach dem Elektro– und Elektronikgerätegesetz sind Besitzer von Altgeräten gesetzlich<br>ver equenzbereich 5130-5350 MHz nur in E EL HU IE IT LV LT LU MT NL PL Batterien dürfen nicht über den normalen Hausmüll entsorgt werden. Als Endverbraucher sind Sie gesetzlich<br>zur Rückgabe ziehungsweise ordnungsgemäßen Entsorgung gebrauchter Batterien verpflichtet. Sie können die zur Kuckgabe zienangsweise oranangsgemaben zittsorgang gebrauchter batteilen verpinentet. Die komien nie<br>Batterien nach Gebrauch in der Verkaufsstelle oder in deren unmittelbaren Nähe unentgeltlich zurückgeben<br>(z.B. bei de (z. B. bei den Sammelstellen im Handel oder bei kommunalen Sammelstellen). Sie können auch unentgeltlich die<br>gebrauchten Batterien bei uns abgeben oder per Post an uns zurücksenden. Die zu entsorgenden Batterien, welche<br>Sc Orbsmart© 2023 - Alle Rechte vorbehalt

Orbsmart GD1

erstellen und zu bearbeiten. **Q: Welche Bluetooth-Geräte kann ich mit dem Stick verbinden?**<br>A: Sie können Audiogeräte, wie Kopfhörer und Lautsprecher, sowie Eingabegeräte, wie<br>Gamepad oder Tastatur, über Bluetooth an den Stick anschließen.

通用中性说明书 16P 做成正反面 ——折页 无装订版 黑白印刷, 书写纸80G

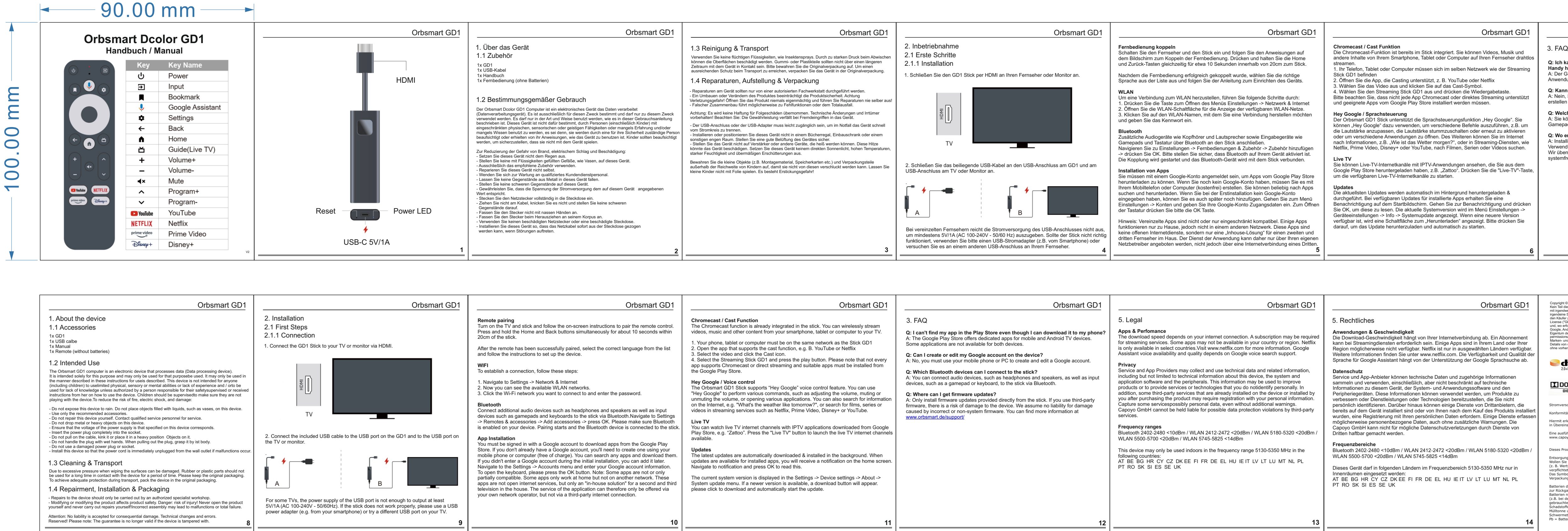

**6**

**Q: Ich kann meine App im Play Store nicht finden, obwohl ich sie auf mein** 

**Handy herunterladen kann?**<br>A: Der Google Play Store bietet spezielle Apps für Mobil- und Android-TV-Geräte. Einige Anwendungen sind nicht für beide Geräte verfügbar. **Q: Kann ich mein Google-Konto auf dem Gerät erstellen oder bearbeiten?**<br>A: Nein, Sie müssen Ihr Mobiltelefon oder Ihren PC verwenden, um ein Google-Konto zu

**Q: Wo erhalte ich Firmwareupdates?** : Installieren Sie nur direkt vom Stick direkt bereitgestellte Firmwareupdates. Bei Verwendung einer fremden Firmware droht eine Beschädigung des Gerätes. Wir übernehmen keinerlei Haftung für Schäden, die durch falsche oder

nfremde Firmware entstehen. Mehr Infos finden Sie unter www.orbsmart.de

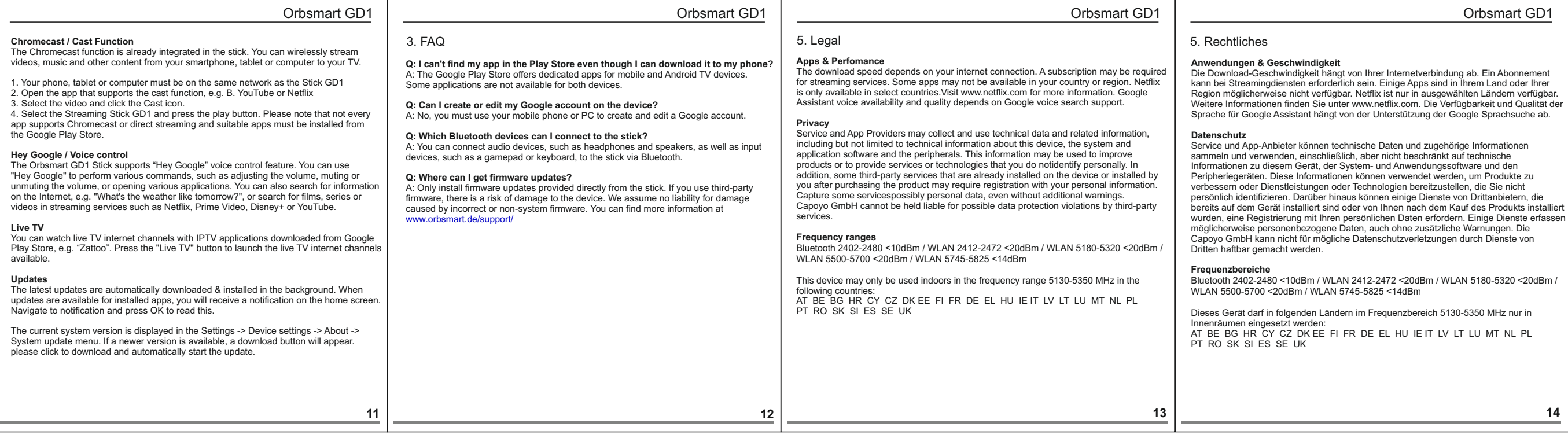